## Compilers **CMPT 432**

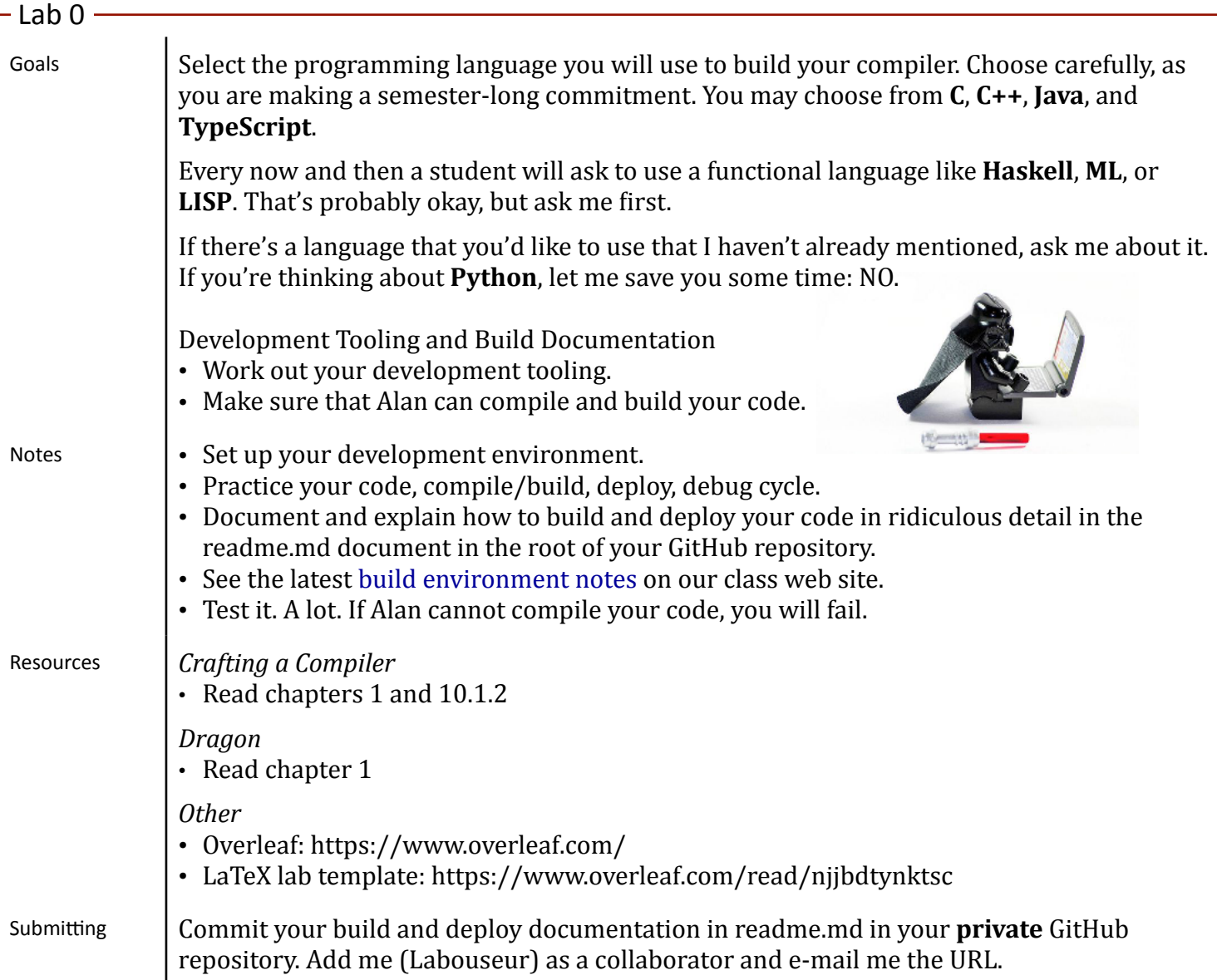

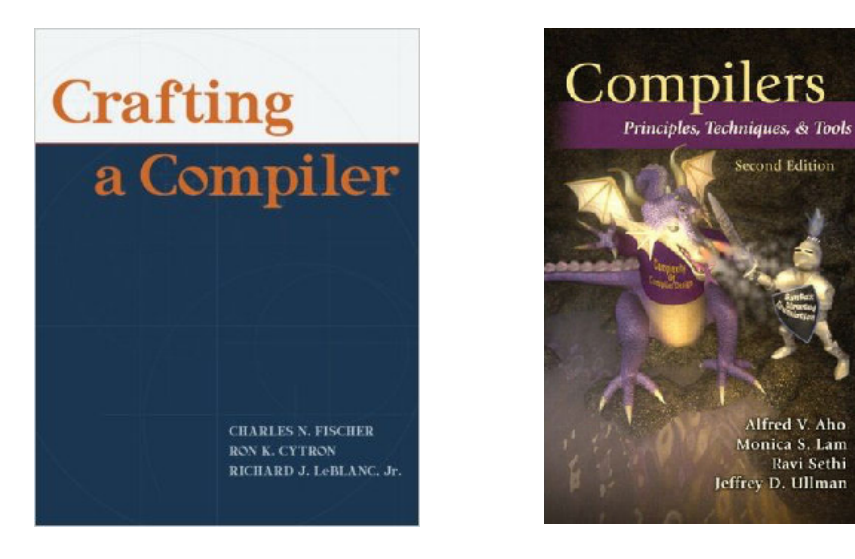

*Compilers Lab Compilers Lab Compilers Labouseur, All Rights Reserved Page 1 of 1*